## **Product Specification Sheet**

Product Name TransPlus™ Virus Transduction Enhancer

**Description** TransPlus™ Virus Transduction Enhancer is a mixture of polymers op-

timized for the infection of Lentivirus or retrovirus to most cells. It can increase the transduction rate up to 10 fold. TransPlusTM is provided as a 500x solution, sufficient for 500 transductions for a 24 well plate.

Catalog Number V050

**Size** 500 μl

**Shipping** Ambient Temperature

**Storage and Stability** Store at 4° C. This product is stable for 6 months when stored as di-

rected

**Quality Control** Each lot of TransPlus™ Virus Transduction Enhancer is tested for

sterility and successfully increases the transduction efficiency of viral

particles.

**Restricted Use** For Research Use Only. Not for use in diagnostic or therapeutic proce-

dures.

## Protocol (V050)

## **Working Solution Preparation**

- 1. On Day 1, plate 50,000 cells per well in a 24-well plate in cell culture medium.
- 2. Cells should be 50-70% confluent on Day 2.
- 3. Aspirate medium from cells.
- 4. Combine culture medium with TransPlus™ to a 1X final concentration.

  Example: Add 1 μl of TransPlus™ to 500 μl culture medium and then transfer to each well.
- 5. Add virus to each well and rock the plate to mix well.

  Optional: Add virus to different wells at varying MOIs (5, 10, 20, etc.) to optimize the transduction.
- 6. On Day 5, about 72 hours post-transduction, check the cells for reporter expression if the viral construct has a reporter like GFP.
- 7. Aspirate medium. Wash the cells with PBS.
- 8. Add 100  $\mu$ l of lysis buffer to each well.
- 9. Titrate virus according to given titration kit protocol.

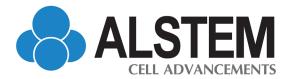